## **Instructions to generate a private pay invoice for patient balance due Action / Instruction | Screen Shot**

Scenario: Primary insurance payer has been billed and subsequently paid the claim but a balance remains for the claim. In this example, 'Insurance' payer was invoiced for \$110.00, payment posted for \$100.00, write-off posted for \$10.00 which is remaining balance to then be billed to patient.

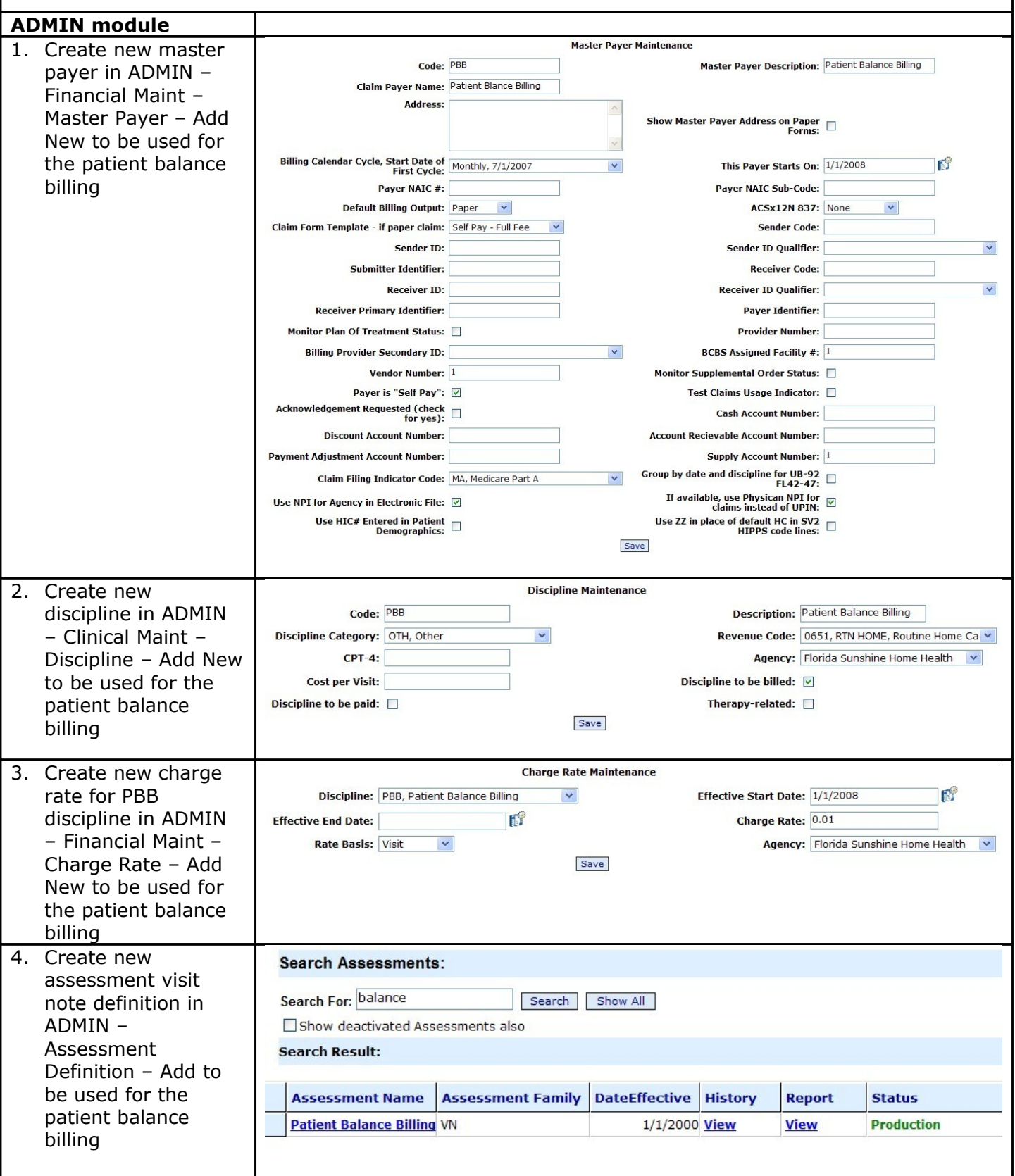

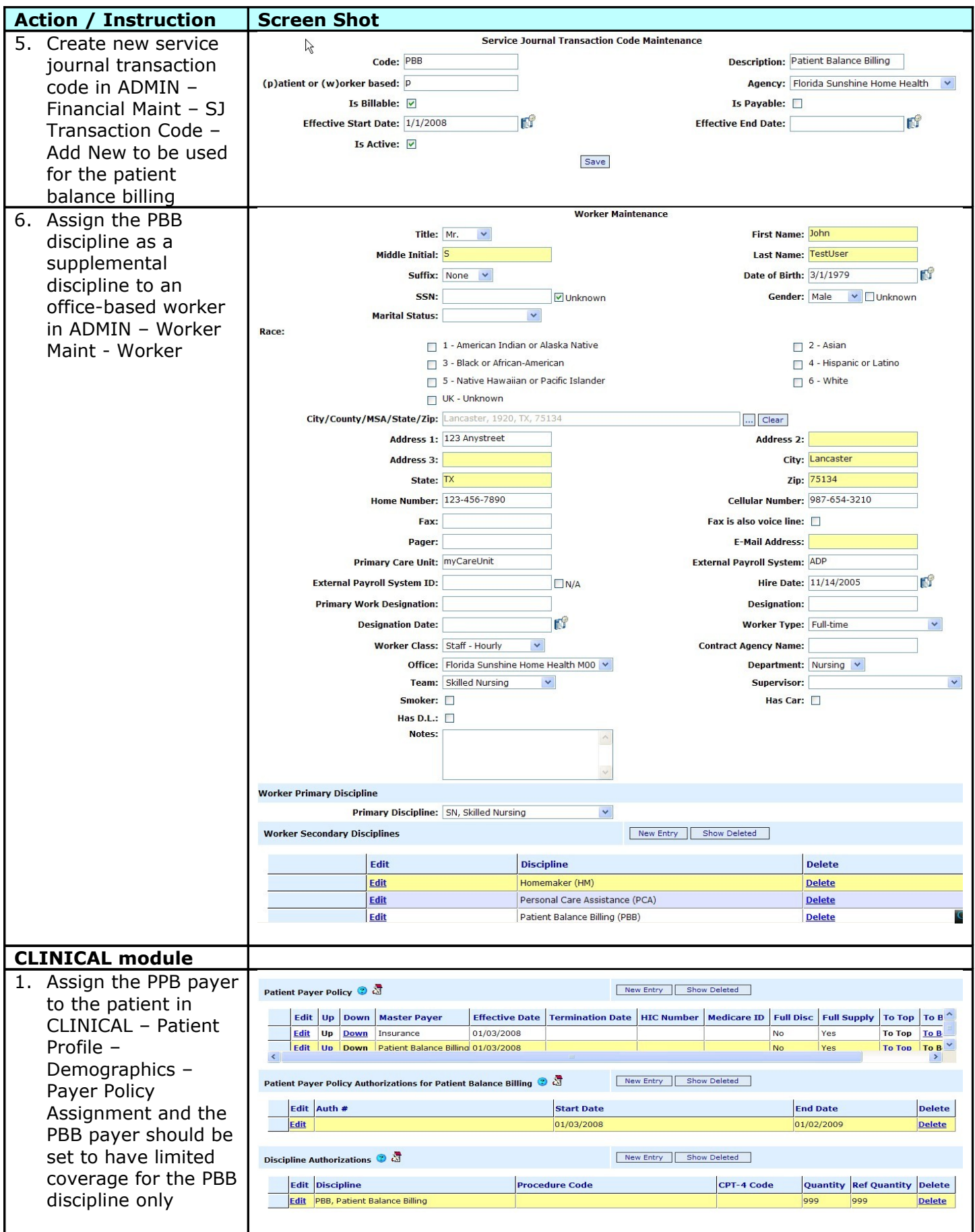

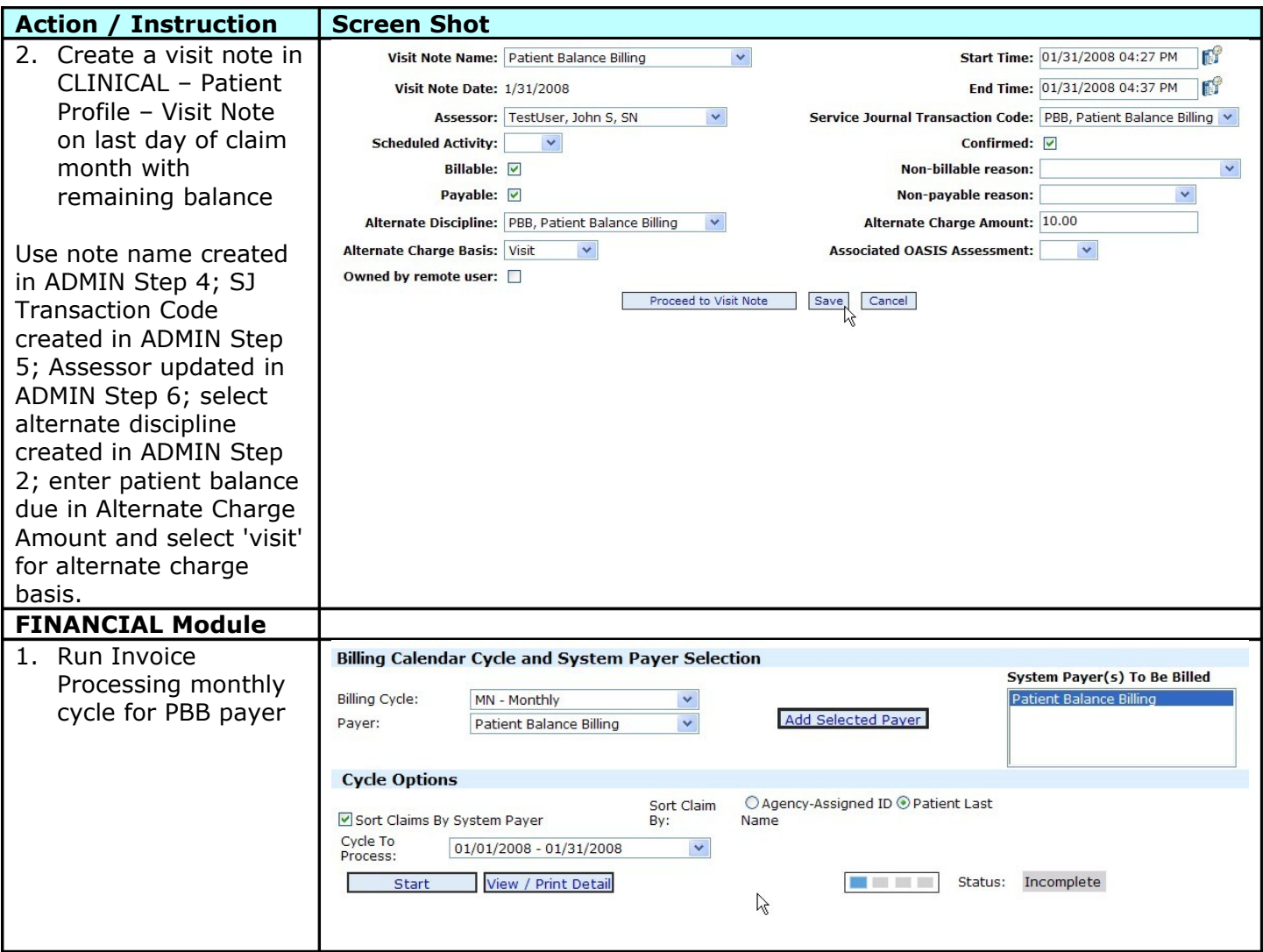

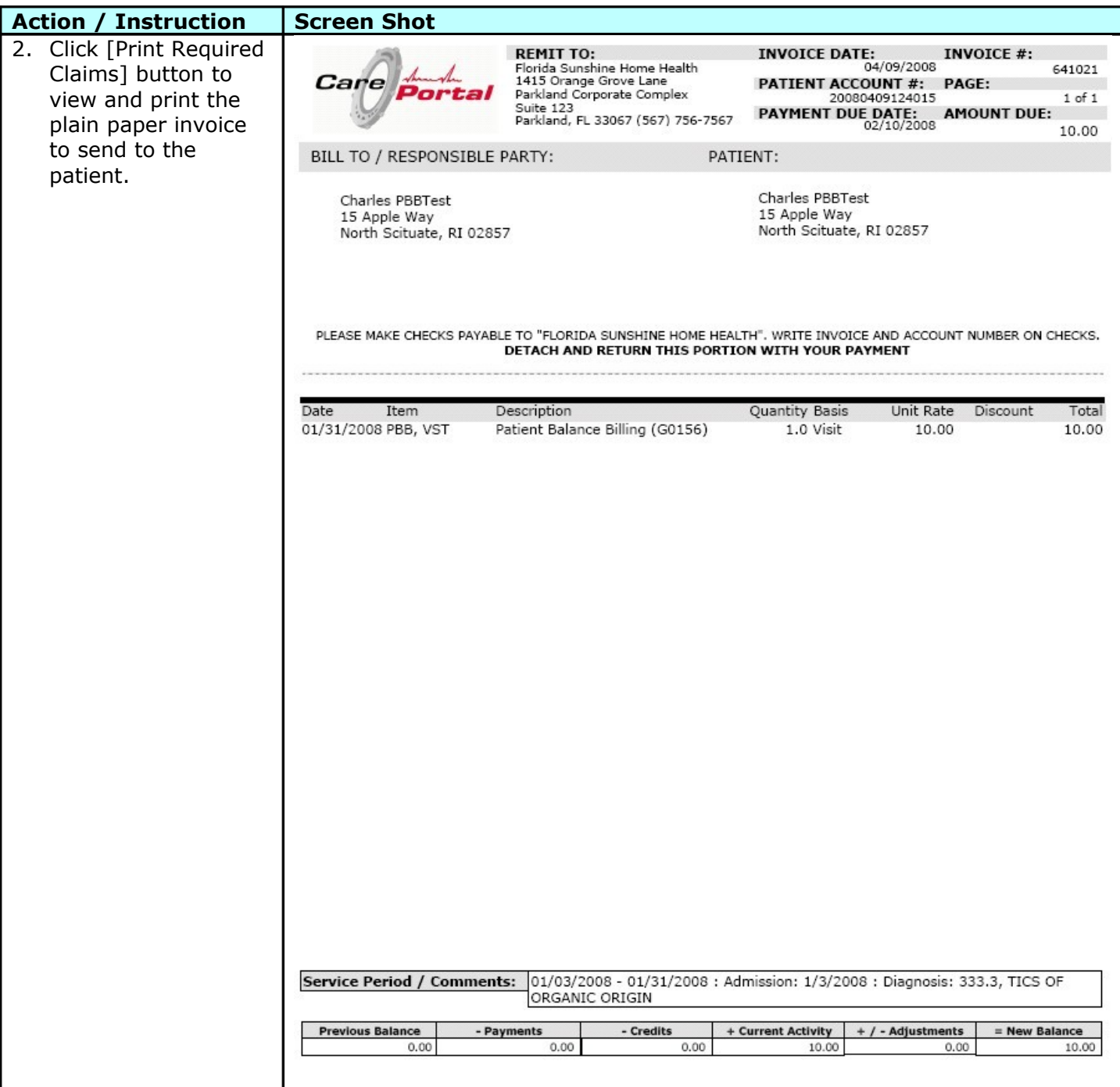